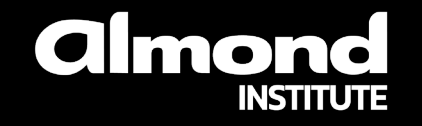

# **Fiche de formation Sécurité d'un réseau interne basé sur Active Directory**

#### **CONTACT POUR CETTE FORMATION**

Miora RAHARINIRINA Chargée de mission formation almond.institute@almond.eu 07 64 42 71 56

 $\rightarrow$  Version 1.0

 $\div$  06/12/2023

# **Sécurité d'un réseau interne basé sur Active Directory**

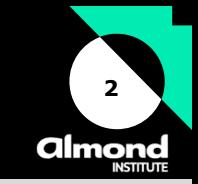

### **Les objectifs pédagogiques**

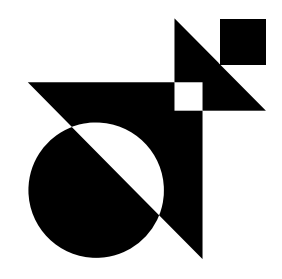

L'objectif de cette formation est d'apprendre et de comprendre les techniques les plus courantes permettant la compromission d'un environnement Active Directory, leurs causes, et comment y remédier. Cette formation simule la réalisation d'un test d'intrusion interne, du branchement du poste sans aucun compte de domaine valide, à la compromission totale de la forêt via l'obtention des privilèges d'administrateur de l'entreprise.

Plusieurs techniques seront présentées et expliquées pour chacune des étapes de cette compromission, avec pour la plupart une mise en pratique des attaques par les participants.

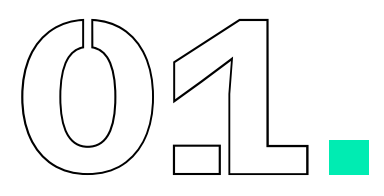

**Connaître les principales failles** liées aux réseaux internes basés sur Active Directory.

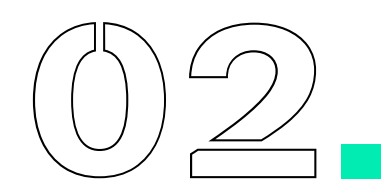

**Savoir détecter** la présence des failles présentées.

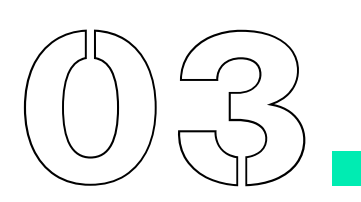

**Acquérir les bonnes pratiques** de sécurité d'administration

# **Sécurité d'un réseau interne basé sur Active Directory**

### **Informations pratiques**

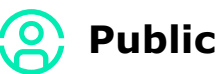

- Équipe d'administrateurs systèmes et réseaux  $\rightarrow$
- Équipe de sécurité des systèmes d'information
- $\rightarrow$ Équipe support utilisateurs

# **Prérequis**

Notions de base en : réseau (protocoles, modèle OSI, etc.), environnement Active Directory, Système d'exploitation Windows

# **Évaluation des acquis**

Validation en cours de formation via la réalisation d'exercices pratiques et réalisation d'un questionnaire en ligne final recouvrant l'ensemble des notions apprises.

### **Modalités et délai d'accès**

Le stagiaire est considéré inscrit lorsque :

- Les prérequis et besoins sont identifiés et validés
- La convention de formation signée

**Les demandes d'inscription peuvent être envoyées jusqu'à 10 jours ouvrés avant le début de la formation.**

**3**

almona

# **Pour aller plus loin**

- Une formation dispensée par un expert en sécurité Active Directory ayant réalisé de nombreux tests d'intrusions internes
- Mises en pratique réalisées par les participants eux-mêmes  $\rightarrow$

## **Accessibilité**

Que vous soyez reconnu en situation de handicap ou pas, rendre notre formation accessible à toutes et à tous fait partie de notre engagement.

Si vous avez besoin d'une compensation ou adaptation pour le contenu, les supports, le « lieu », le matériel utilisé, les horaires, le rythme, **nous sommes à votre écoute.**

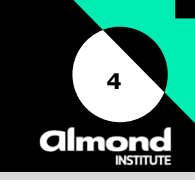

#### **La formation en présentiel ou distanciel**

# **Programme**

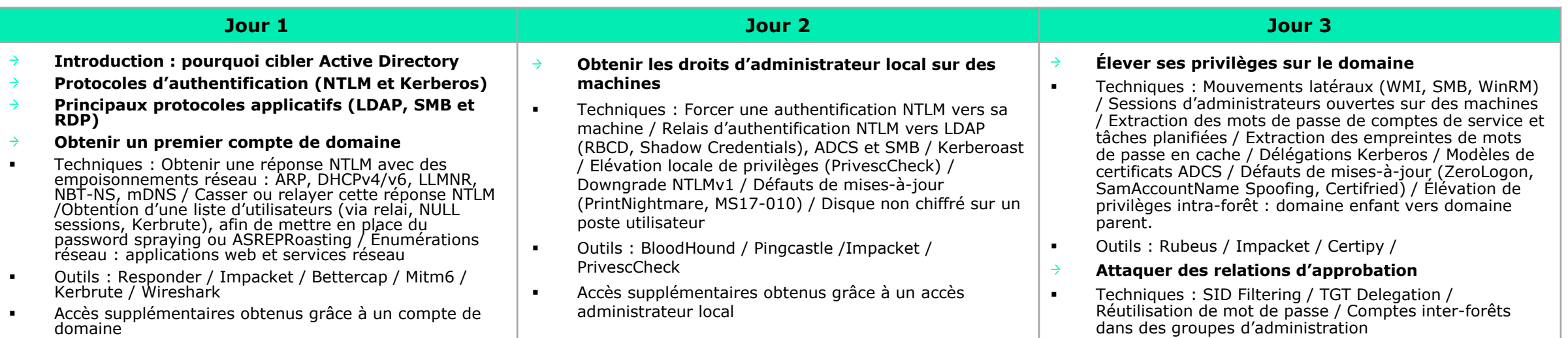

# **Les plus de la formation**

- Une formation dispensée par un expert en sécurité Active Directory  $\rightarrow$ ayant réalisé de nombreux tests d'intrusions internes
- Mises en pratique réalisées par les participants eux-mêmes  $\rightarrow$

#### **Tarifs et infos** €

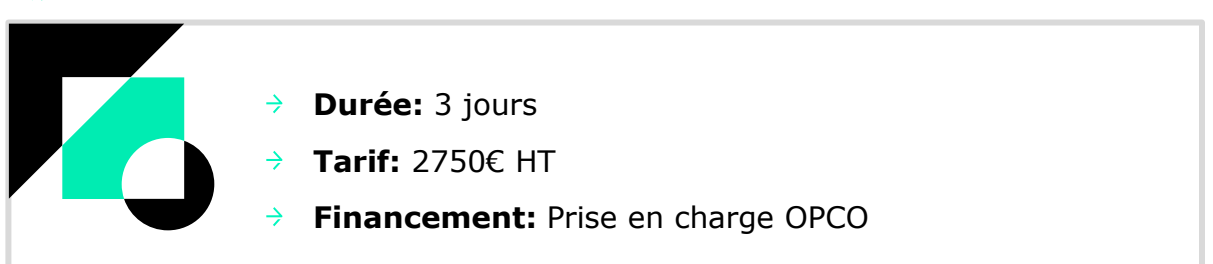